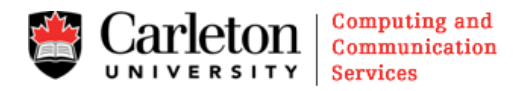

# Data migrated by the User State Migration Tool (USMT)

USMT will migrate the following user data, operating system components and application settings to a destination computer that is running Windows 7 from a computer that is running Windows XP.

#### **User Data**

- **CUNET Special Folders.** The following folders will be migrated as requested by CUNET members. Note that no application settings are restored for these folders. C:\Date, C:\Util, Eudora, Netscape, Outlook Express, and Thunderbird.
- **Folders from each user profile.** USMT migrates everything in a user's profiles including the following: My Documents, My Video, My Music, My Pictures, desktop files, Start menu, Quick Launch settings, and Favorites.
- **Folders from the All Users profiles.** USMT also migrates the following from the **All Users** profile in Windows® XP:

Shared Documents, Shared Video, Shared Music, Shared desktop files, Shared Pictures, Shared Start menu, and Shared Favorites.

**File types**:

.accdb, .ch3, .csv, .dif, .doc\*, .dot\*, .dqy, .iqy, .mcw, .mdb\*, .mpp, .one\*, .oqy, .or6, .pot\*, .ppa, .pps\*, .ppt\*, .pre, .pst, .pub, .qdf, .qel, .qph, .qsd, .rqy, .rtf, .scd, .sh3, .slk, .txt, .vl\*, .vsd, .wk\*, .wpd, .wps, .wq1, .wri, .xl\*, .xla, .xlb, .xls\*

**Access control lists.** For example, if you migrate a file that is named File1.txt that is read-only for User1 and read/write for User2, these settings will still apply on the destination computer after the migration.

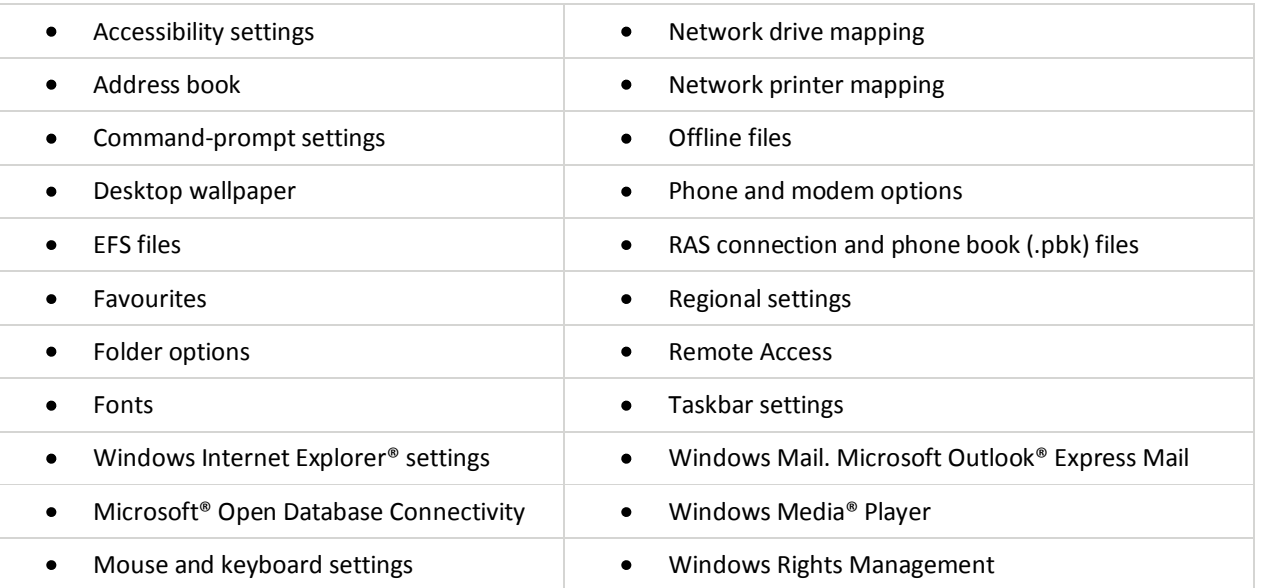

### **Operating System Components**

## **Supported Applications**

#### **Note**

The versions of installed applications must match on the source and destination computers. USMT does not support migrating the settings of an earlier version of an application to a later version, except for Microsoft Office.

#### **Note**

USMT migrates only the settings that have been used or modified by the user. If there is an application setting on the source computer that was not touched by the user, the setting may not migrate.

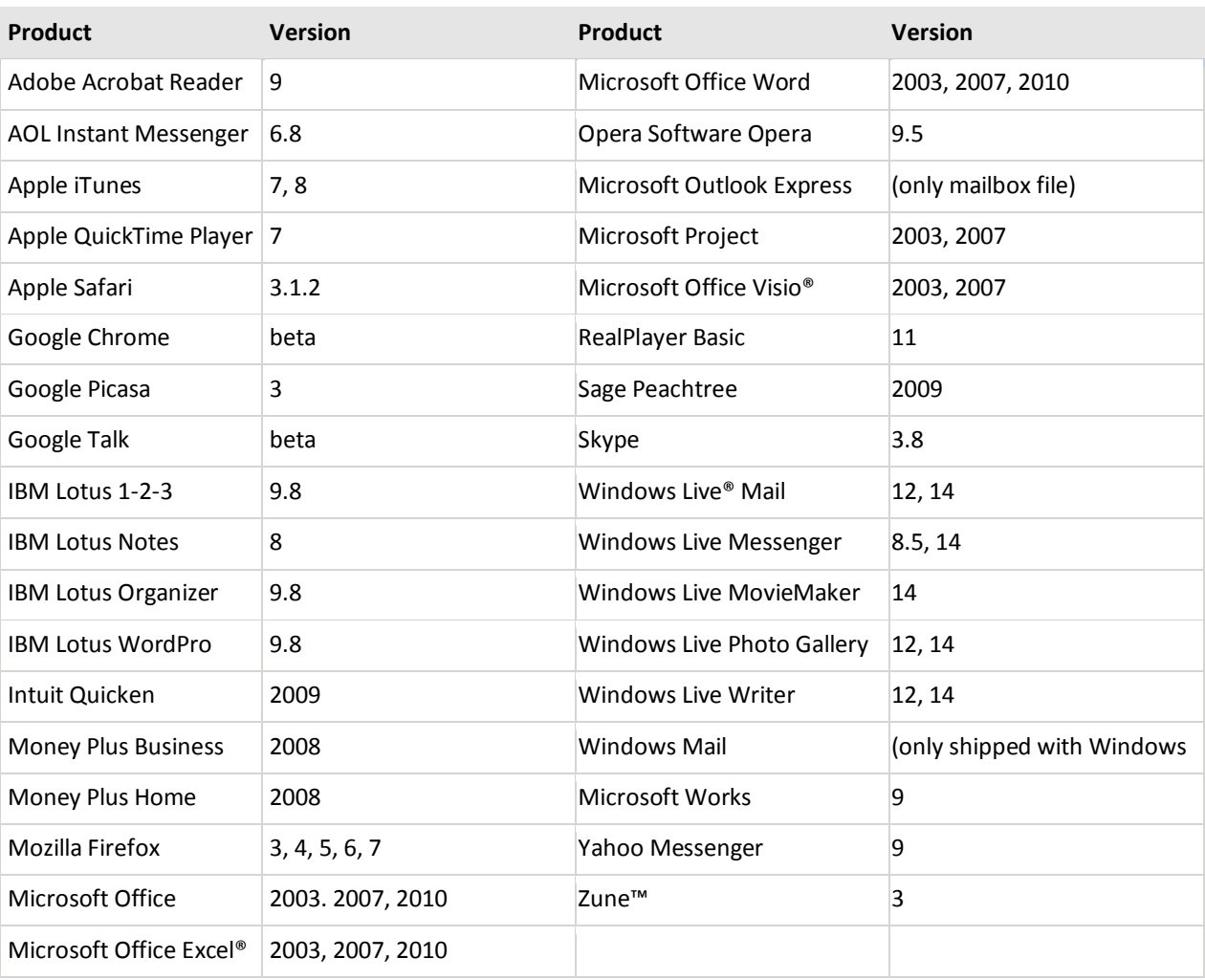

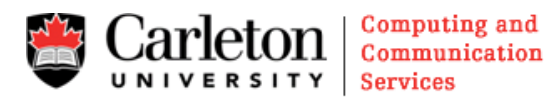

## **What USMT Does Not Migrate**

The following is a list of the settings that USMT does not migrate:

#### **Application Settings**

USMT 4.0 does not migrate the following application settings:

- Settings from earlier versions of an application. The versions of each application must match on the  $\bullet$ source and destination computers, except for Microsoft Office, which USMT can migrate from an earlier version to a later version.
- Application settings and some operating system settings when a local account is created.
- ICQ Pro settings.

#### **Operating System Settings**

USMT 4.0 does not migrate the following operating system settings:

- $\bullet$ Local printers, hardware-related settings, drivers, passwords, application binary files, synchronization files, DLL files, or other executable files.
- Permissions for shared folders. After migration, you must manually re-share any folders that were shared on the source computer.
- Files and settings migrating between operating systems with different languages. The operating system of the source computer must match the language of the operating system on the destination computer.
- Customized icons for shortcuts may not migrate.
- Taskbar settings, when the source computer is running Windows XP.
- The following firewall settings when the source computer is running Windows XP:
	- o The **Internet Connection Sharing** setting is not migrated because it can make the network less secure if it is migrated to the destination computer.
	- o The firewall advanced-configuration settings are not migrated because of increased security risks.
	- o The **Network Connections** user interface will not completely refresh until you log off or press F5.
	- o Bridge settings are not migrated; for example, bridging a virtual private network to a second network adapter.

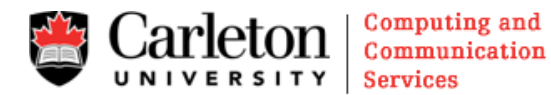